## Exercises: Primitive Variables

## Code Reading

1. Consider the following variable identifiers. Mark whether the identifier is valid or invalid. If it is invalid, state why.

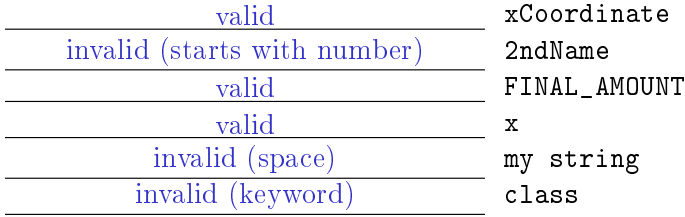

2. Consider the following lines of code. At the end of the code, which variables have been declared, and which have been initialized?

```
public class Exercise {
    public static void main ( String [] args ) {
        String firstName , lastName ;
        String hometown = "La Crosse", state;
        firstName = " James ";
    }
}
```
Solution: Declared: firstName, lastName, hometown, state Initialized: hometown, firstName

3. Consider the following lines of code. At each line, state the current values of all the initialized variables.

```
public class Exercise {
    public static void main (String[] args) {
         String firstName , lastName ;
         String hometown = "La Crosse ", state ; hometown = "La Crosse"
         firstName = " James "; hometown = "La Crosse", firstName = "James"
         lastName = " Smith "; hometown = "La Crosse", firstName = "James", lastName =
   "Smith"
         state = firstName ; hometown = "La Crosse", firstName = "James", lastName =
    "Smith", state = "James"
         lastName = state + lastName ; hometown = "La Crosse", firstName = "James",
    lastName = "JamesSmith", state = "James"
         hometown = lastName ; hometown = "JamesSmith", firstName = "James", lastName =
    "JamesSmith", state = "James"
    }
}
```
## Code Writing

4. For the following parts, (a) declare a String variable called state, and (b) initialize the variable to "Wisconsin". On  $(c)$ , declare and initialize the variable all on one line.

```
(a) Solution: String state;
(b) Solution: state = "Wisconsin";
(c) Solution: String state = "Wisconsin";
```
5. For the following parts, (a) declare a Scanner variable called scan, and (b) instantiate the variable to read from System.in. On (c), declare and instantiate the variable all on one line.

```
(a) Solution: Scanner scan;
(b) Solution: scan = new Scanner(System.in);
(c) Solution: Scanner scan = new Scanner(System.in);
```
6. Below are two variables, a and b. Write code to assign the value of variable a to variable b. You should only use the variables provided in your solution, not any string literals (e.g., "one" or  $``two"$ ).

```
String a = "one";String b = "two";b = a;
```
7. Below, write code to declare and instantiate a Scanner variable called readIn that reads from System.in. Print a prompt for the user to input their major, and then use the nextLine() method to read in their answer and store it in a String variable called major. Consider how you might ensure there is a space between the prompt and the user's response. Test your solution by typing it into Eclipse.

Solution:

```
Scanner readIn = new Scanner (System.in);
System.out.print(''What is your major? '');
// two options for answers
// declare and initialize on separate lines
String major ;
major = readIn . nextLine () ;
// declare and initialize on one line
String major = readIn.nextLine();
```